# Eagle 9.5.2 raccourcis clavier

#### Touches de modification

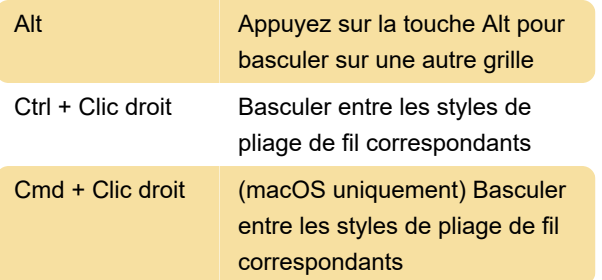

Remarque: Cela s'applique uniquement aux commandes qui prennent en charge les styles de pliage de fil, comme, par exemple, LINE.

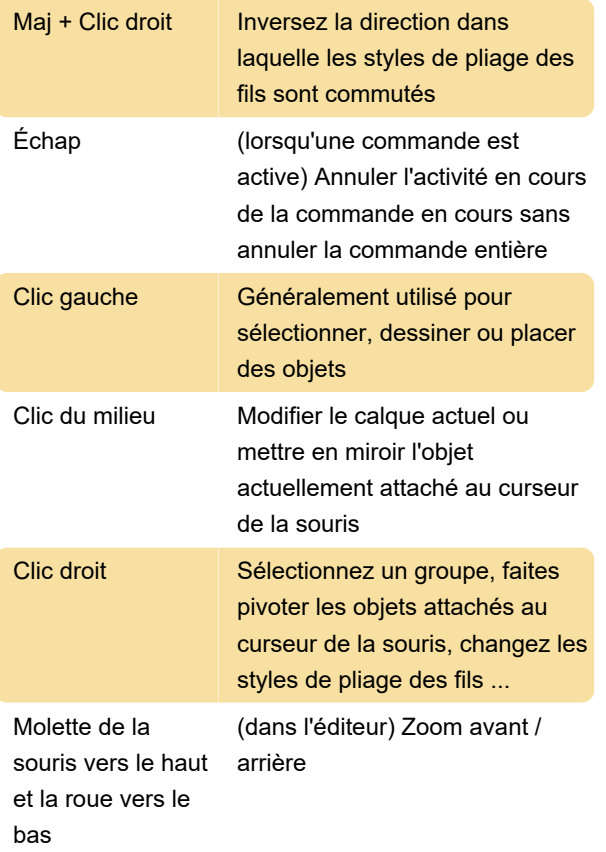

#### Ajouter une commande

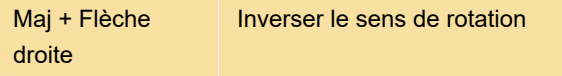

## Commande ASSIGN

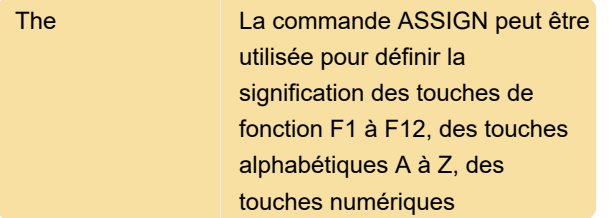

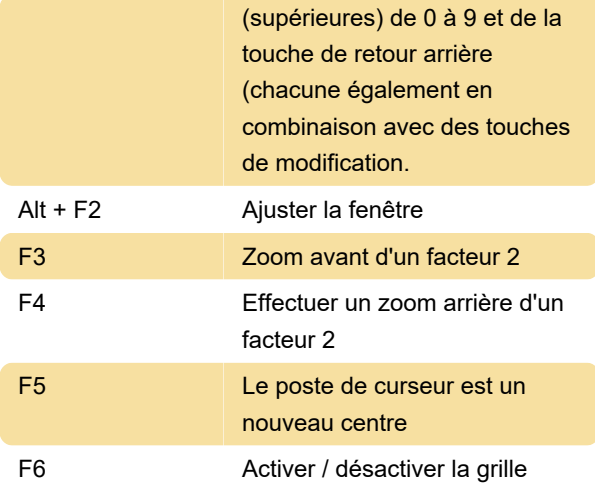

#### Commande GRID

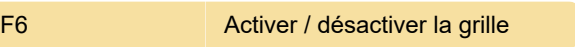

## COMMANDES ROUTE, ROUTEDIFF, ROUTEMULTI

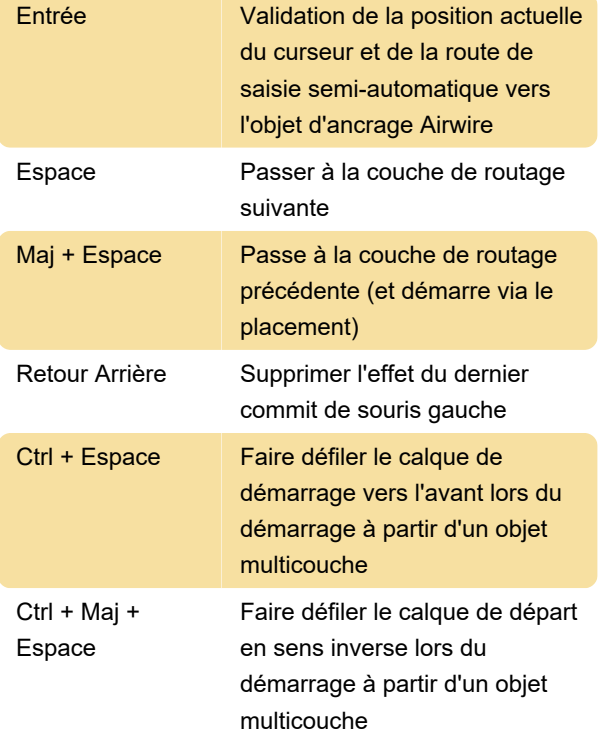

## Commande UNGROUP

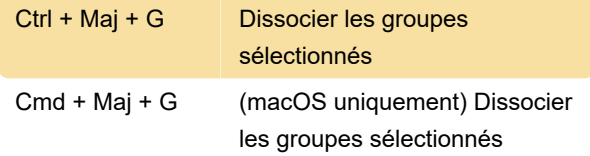

### Commande WINDOW

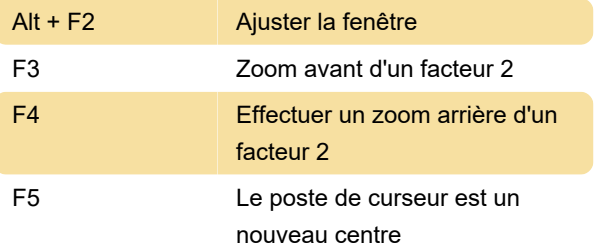

Dernière modification: 10/01/2020 13:03:08

Plus d'information: [defkey.com/fr/autodesk-eagle](https://defkey.com/fr/autodesk-eagle-raccourcis-clavier)[raccourcis-clavier](https://defkey.com/fr/autodesk-eagle-raccourcis-clavier)

[Personnalisez ce PDF...](https://defkey.com/fr/autodesk-eagle-raccourcis-clavier?pdfOptions=true)